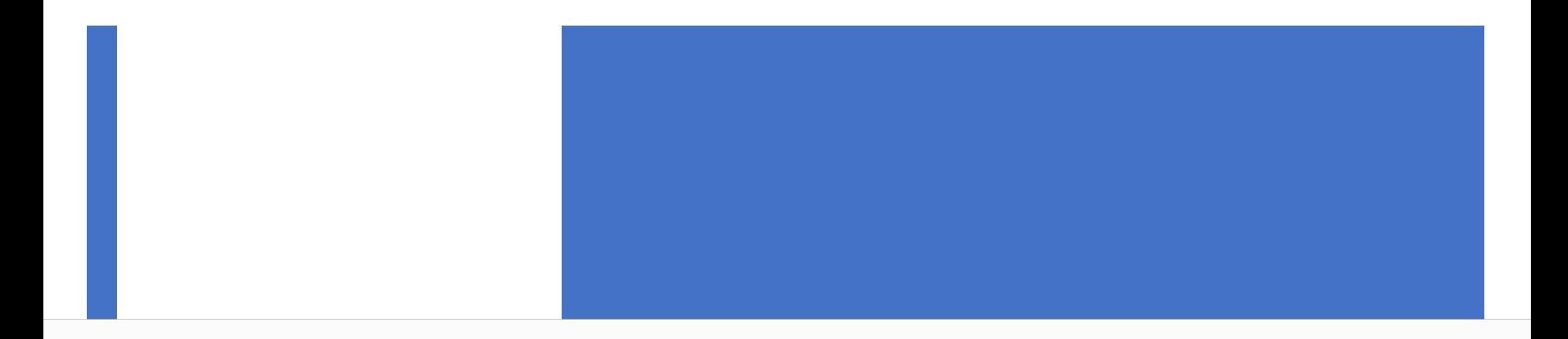

# Introduction to Machine Learning and Data Mining (Học máy và Khai phá dữ liệu)

#### **Khoat Than**

School of Information and Communication Technology Hanoi University of Science and Technology

2021

### Contents of the course

- **Introduction to Machine Learning & Data Mining**
- ¡ **Supervised learning**
	- ¨ **Decision tree & Random forest**
- **Unsupervised learning**
- **Practical advice**

# 1. Decision tree

#### **• Decision tree**

- $\Box$  To represent a function by using a tree.
- **Each decision tree can be interpreted as a set of rules of** the form: IF-THEN
- **Decision trees have been used in many** practical applications.

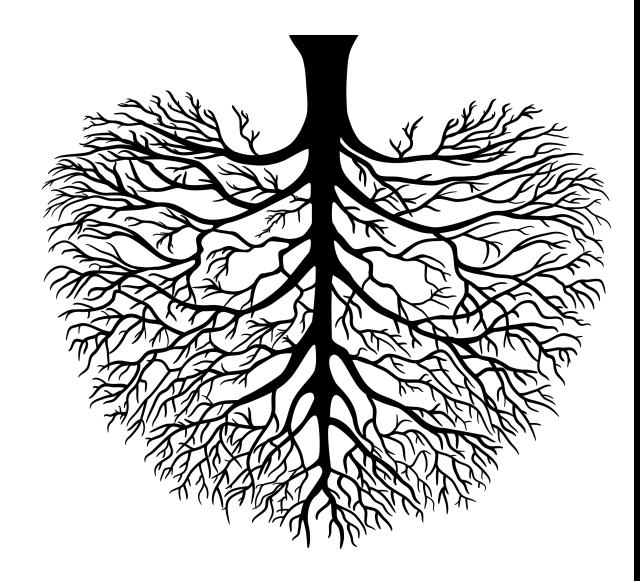

# Examples of a decision tree (1)

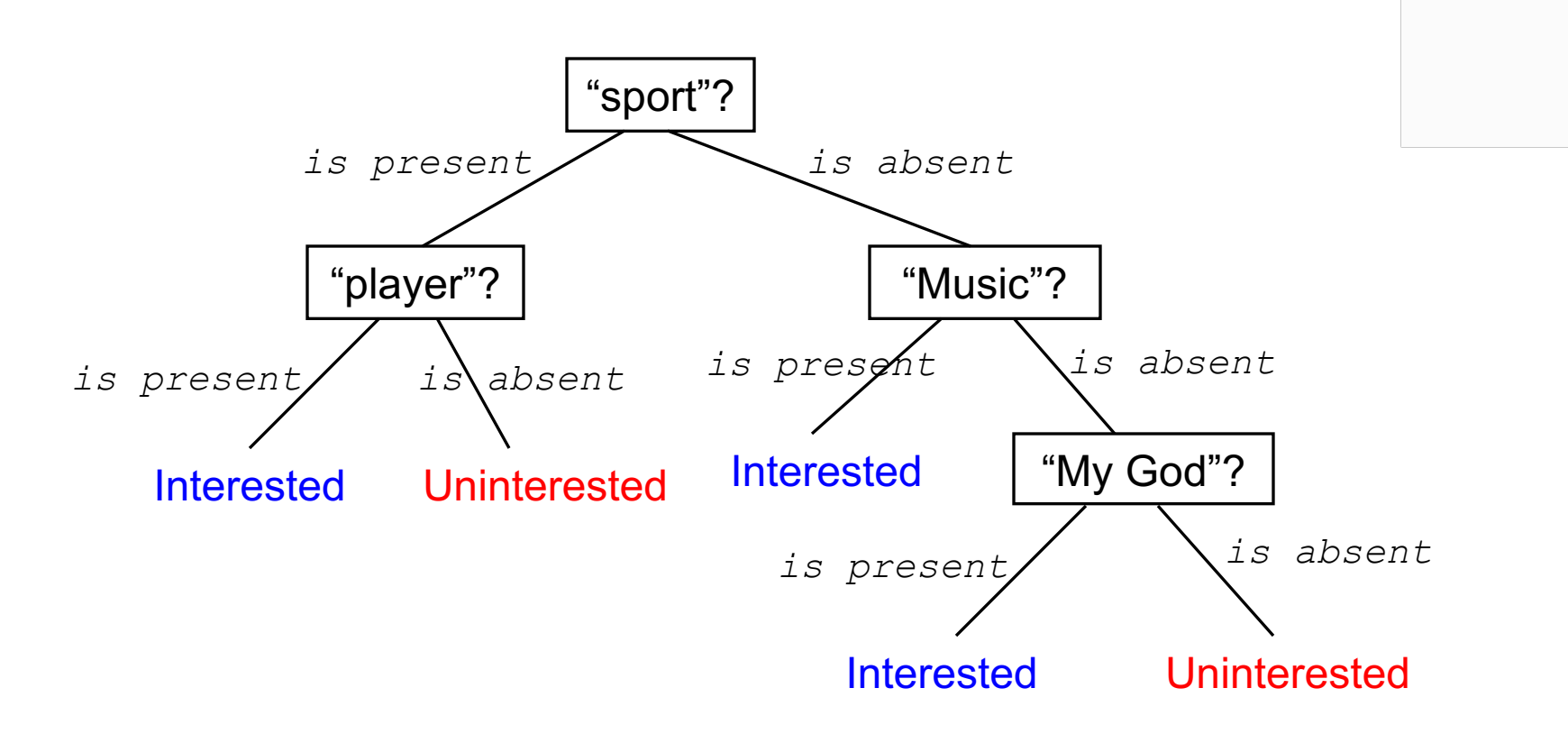

- $(..., "sport",..., "player",...)$   $\longrightarrow$  Interested
- 
- $(..., "My God",...)$   $\longrightarrow$  Interested
- 
- $(..., "sport",...)$   $\longrightarrow$  Uninterested

# Examples of a decision tree (2)

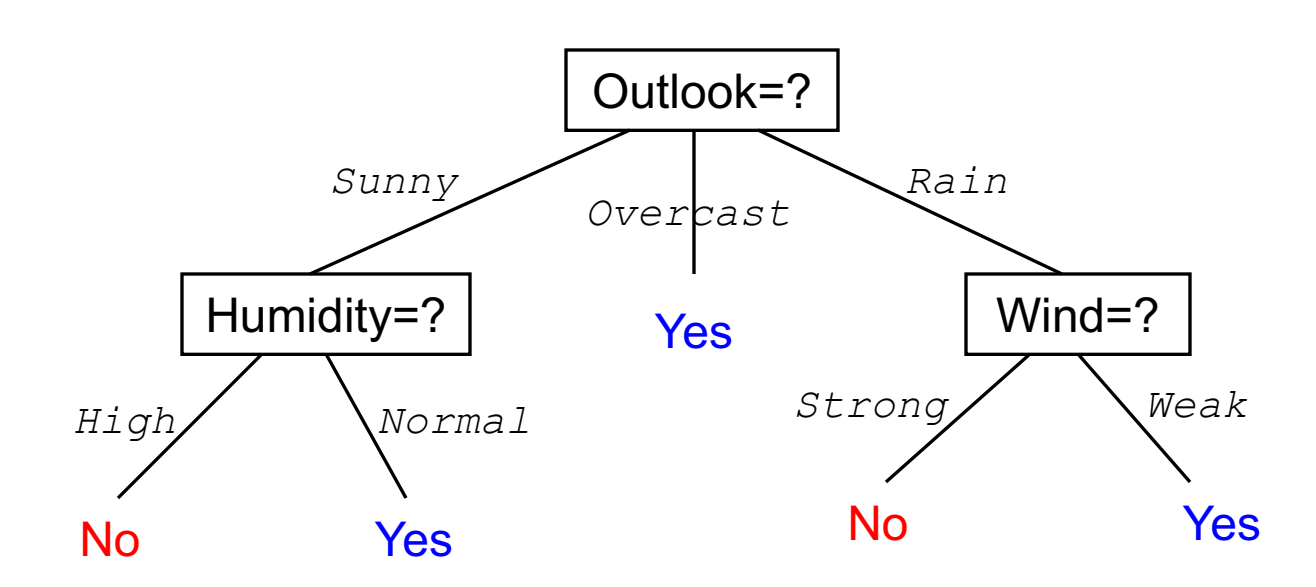

- (Outlook=Overcast, Temperature=Hot, Humidity=High, Wind=Weak)  $\rightarrow$  Yes
- (Outlook=Rain, Temperature=Mild, Humidity=High, Wind=Strong)  $\rightarrow$  No
- (Outlook=Sunny, Temperature=Hot, Humidity=High, Wind=Strong)  $\rightarrow$  No

### **• Data representation:**

- □ Each observation is represented by n attributes/features, e.g.,  $\mathbf{x}_{i} = (x_{i1}, x_{i2}, ..., x_{in})^{\mathsf{T}}$ .
- ¨ Each attribute is **nominal/categorical**, i.e., represents names, labels or categories, e.g.,

 $x_{i1} \in \{high, normal\}, \quad x_{i2} \in \{male, female, other\}$ 

- $\Box$  There is a set C of predefined labels.
- ¡ We have to learn a function from a training dataset:  $\mathbf{D} = \{(\mathbf{x}_1, \mathbf{y}_1), (\mathbf{x}_2, \mathbf{y}_2), \dots, (\mathbf{x}_M, \mathbf{y}_M)\}\$
- ¡ *Each internal node* represents an attribute for testing the incoming data.
- ¡ Each *branch/subtree of a node* corresponds to a value of the attribute of that node.
- ¡ Each leaf node represents a class label.
- ¡ Once a tree has been learned, *we can predict the label for a new instance by using its attributes to travel from the root downto a leaf.*
	- $\Box$  The label of the leaf will be used to assign to the new instance.
- ¡ Each path from the root to a leaf is a *conjunction/AND* of the attribute tests.
- ¡ A decision tree itself is a *disjunction/OR of those conjunctions*.

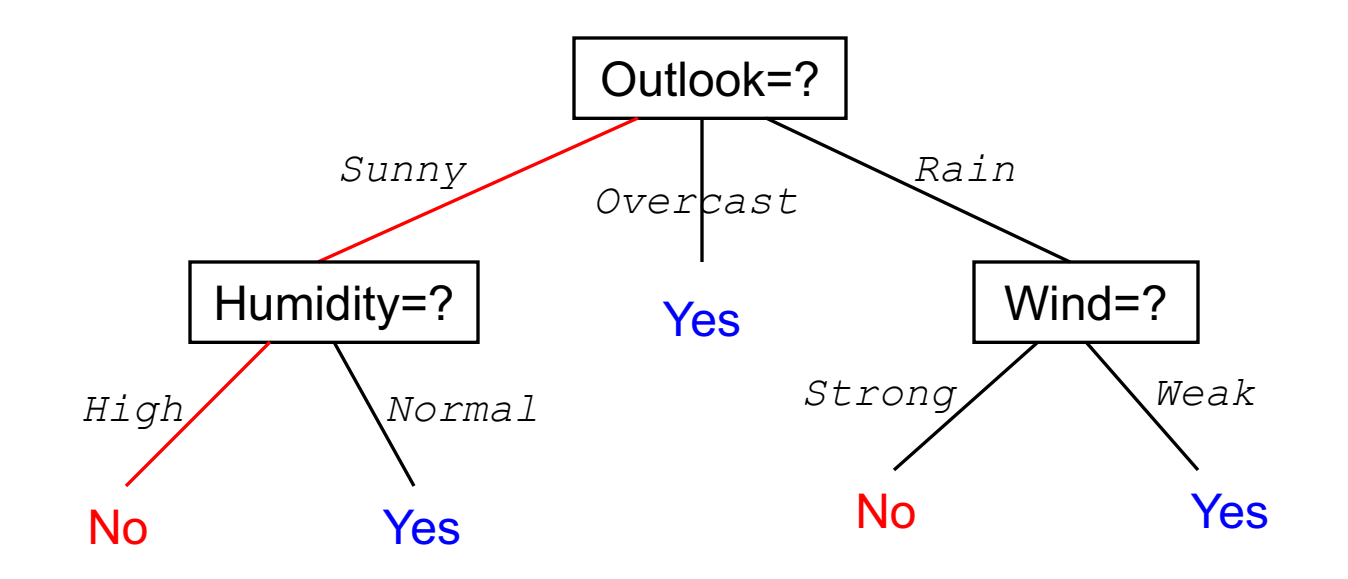

## Representation by a disjunction

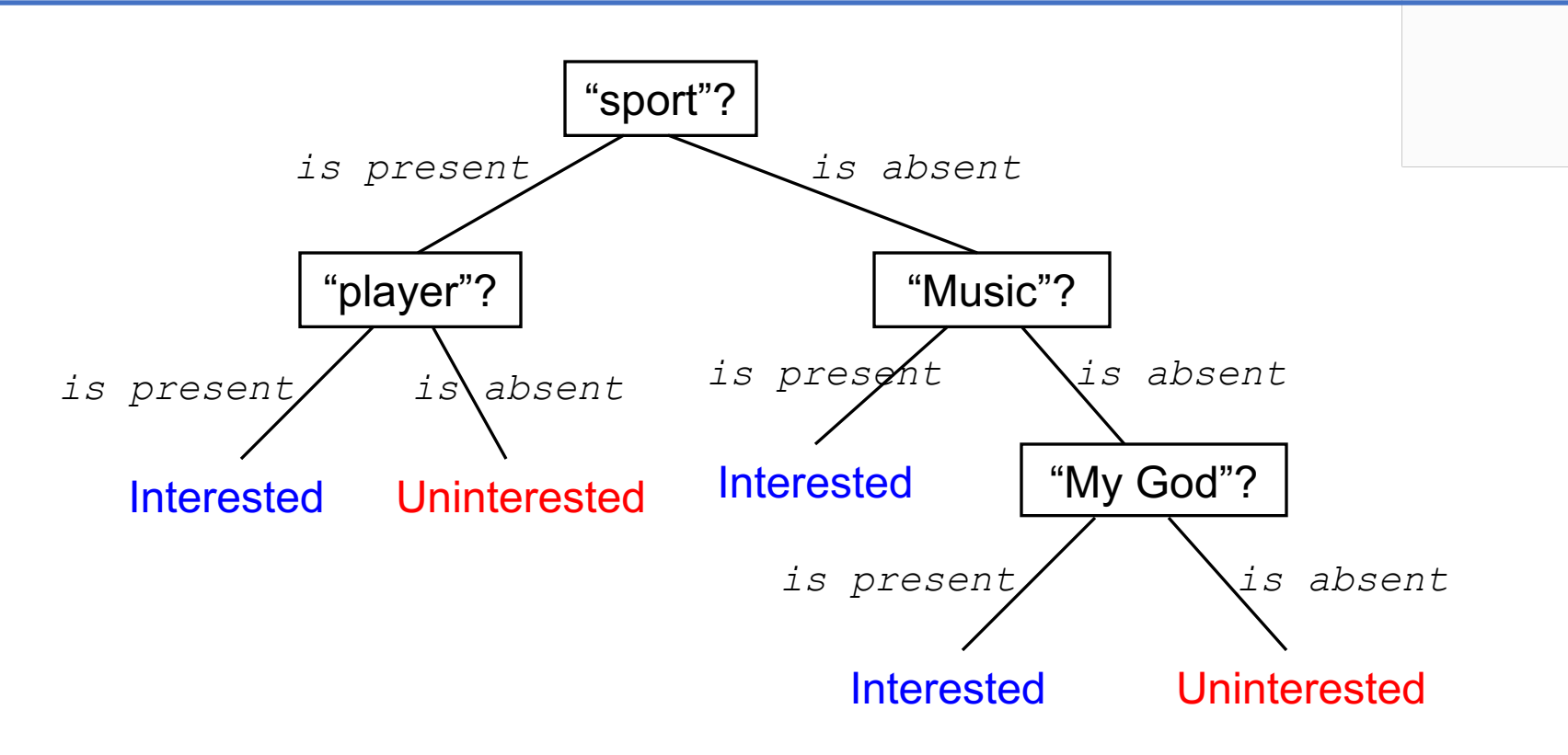

 $[$ ("sport" is present)  $\wedge$  ("player" is present)]  $\vee$  $[$ ("sport" is absent)  $\wedge$  ("Music" is present)]  $\vee$  $[("sport" is absent) \wedge ("Music" is absent) \wedge ("My God" is present)]$ 

- ¡ ID3 (Iterative Dichotomiser 3) is a greedy algorithm which was proposed by Ross Quinlan in 1986.
- **If uses the top-down scheme.**
- **At each node N, select a test attribute A which can help us** best do classification for the data in N.
	- ¨ *Generate a branch for each value of A, and then separate the data into its branches accordingly.*
- ¡ Grow the tree until:
	- ¨ *It classifies correctly all the training data; or*
	- ¨ *All the attributes are used.*
- ¡ Note: each attribute can only appear at most once in any path of the tree.

# The ID3 algorithm

**ID3\_alg**(*Training\_Set, Class\_Labels, Attributes*)

Generate the Root of the tree

If all of *Training\_Set* belong to class c, then Return Root as leaf with label c

If *Attributes* is empty, then Return Root as leaf with label c = **Majority\_Class\_Label**(*Training\_Set*)

A ← a set of *Attributes* that are best discriminative for *Training\_Set*

Let A be the test attributes of Root

For each value v of A

Generate a branch of Root which corresponds with v.

Determine Training\_Set<sub>v</sub> = { x in *Training\_Set* |  $x_A = v$ }

If (Training Set<sub>v</sub> is empty) Then

Generate a leaf with class label c = **Majority\_Class\_Label**(*Training\_Set*)

#### Else

Generate a subtree by **ID3\_alg**(Training\_Set<sub>v</sub>, Class\_Labels, Attributes \{A})

Return Root

**• At each node, how can we choose a set of test attributes?** 

- ¨ These attributes should be *discriminative*, i.e., can help us classify well the data inside that node.
- **How to know an attribute to be discriminative?**
- **Ex:** assuming 2 classes in the data, which of  $A_1$  and  $A_2$ should be selected as the test attribute?

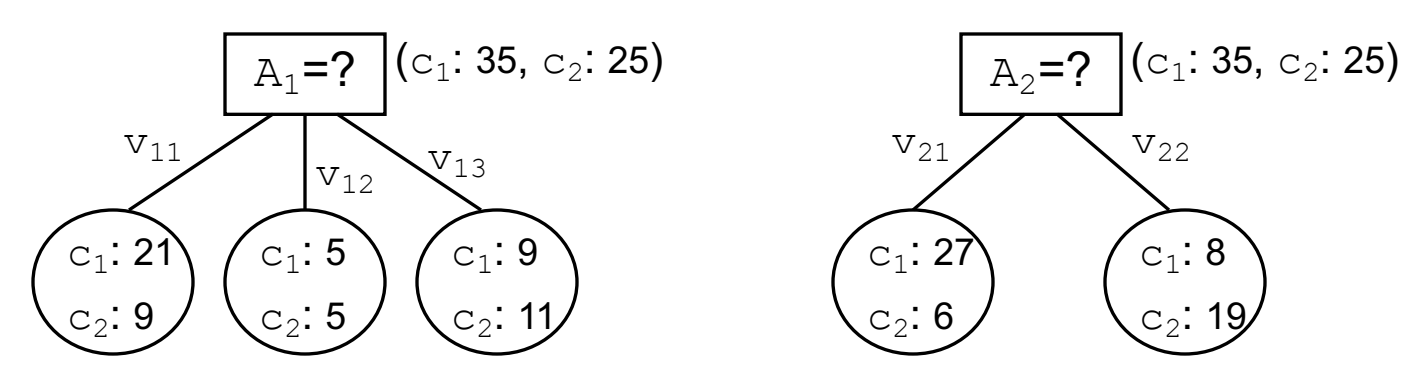

**Information gain** can help.

## Information gain: entropy

- ¡ Entropy measures the impurity/inhomogeneity of a set.
- ¡ Entropy of a set S with c classes can be defined as:

 $Entropy(S) = -\sum_{i=1}^{c} p_i \log_2 p_i$ 

- $\Box$  Where  $p_i$  is the proportion of instances with class label i in S; and  $0.$ log<sub>2</sub> $0 = 0$  as a convention;  $p_1+p_2+...+p_c = 1$
- **For 2 classes: entropy(S) = p<sub>1</sub>log<sub>2</sub>p<sub>1</sub> p<sub>2</sub>log<sub>2</sub>p<sub>2</sub>**
- ¡ Meanings of entropy in Information Theory:
	- ¨ Entropy shows the *number of bits on average* to encode a class of S.
	- ¨ Entropy of a message measures the *average amount of information* contained in that message.
	- $\Box$  Entropy of a random variable x measures the *unpredictability* of x.

### Information gain: entropy example

- $\blacksquare$  S consists of 14 examples for which 9 belong to class  $c_1$  and 5 belong to class  $c_2$ .
- $\blacksquare$  So the entropy of S is:
	- Entropy(S)  $= -(9/14).log<sub>2</sub>(9/14) - (5/14).log<sub>2</sub>(5/14)$  $\approx 0.94$

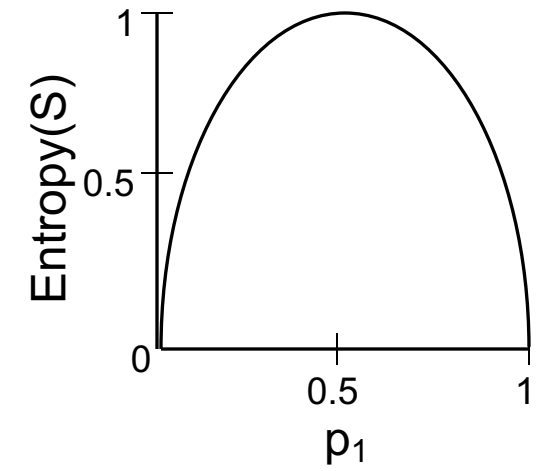

- **Entropy = 0 if all examples in S have the same label.**
- **Entropy = 1 if the two classes in S are equal in size.**
- ¡ Otherwise, entropy will always belong to (0, 1).

# Information gain

¡ *Information gain* of an attribute in S:

- □ Measures the reduction of entropy if we divide S into subsets according to that attribute.
- **Information gain of attribute A in S is defined as:**

 $Gain(S, A) = Entropy(S) - \sum_{S}$  $v \in Values(A)$  $\frac{|S_v|}{|S|} Entropy(S_v)$ 

□ Where Values(A) is the set of all values of A, and  $S_v = \{x \mid x \in S, \text{ and } x_a = v\}$ 

- ¡ The **second term** in Gain(S,A) measures the *information remained* when S is divided into subsets according to the values of A.
- Meaning of Gain(S,A): the average amount of information *is lost when dividing S according to A.*

# Information gain: example (1)

#### ■ A set S of observations about a person playing tennis.

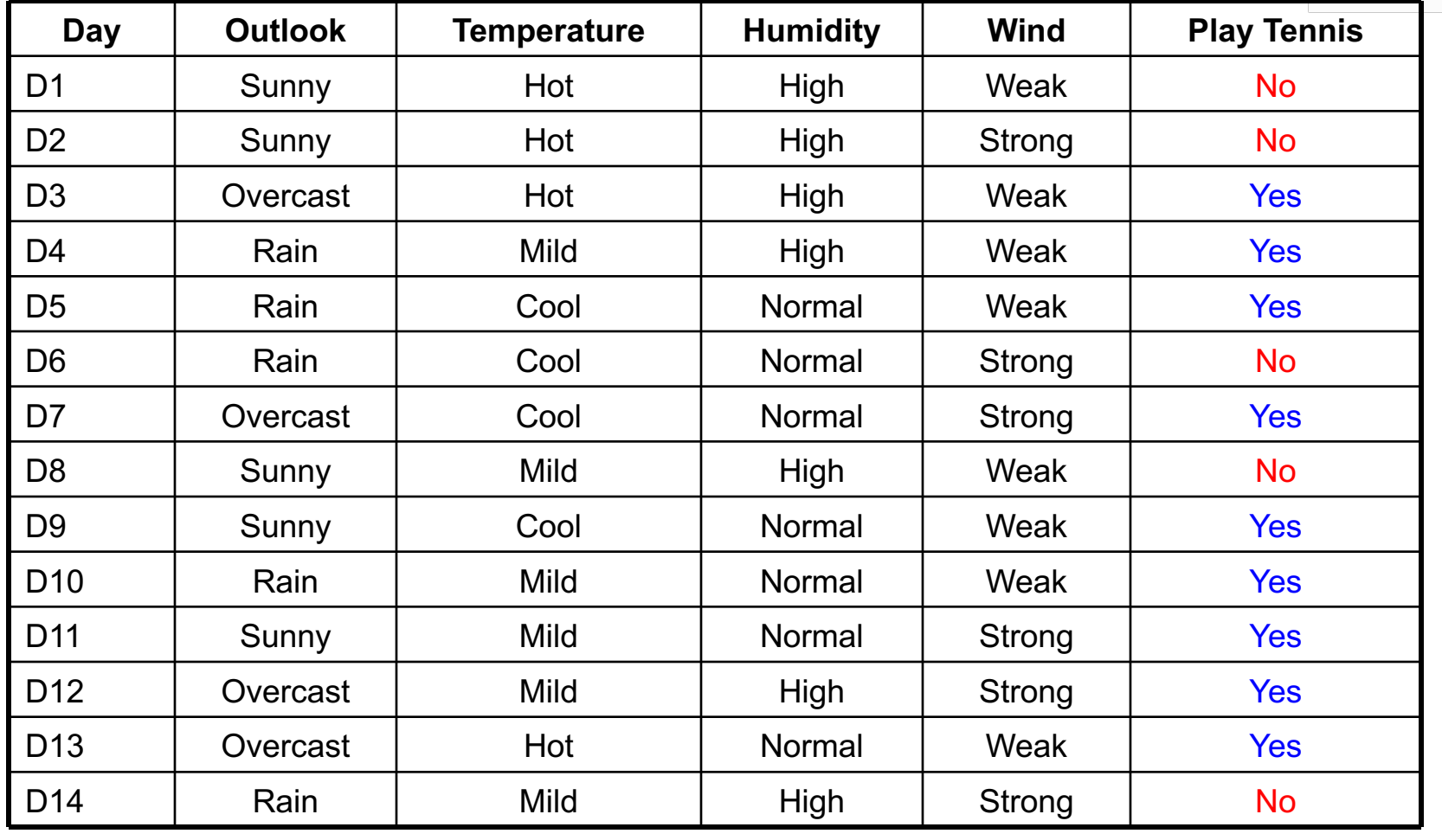

*[Mitchell, 1997]*

### Information gain: example (2) <u>Union gain: Uranipio</u>

#### ¡ What is Gain(S, Wind)?

- **Wind has two values: Strong & Weak**  $\lim_{n\to\infty}$  theory of the set of the set of  $\frac{1}{n}$ **IG HUS TWO VUIDE**
- $\blacksquare$  S = {9 examples with label Yes, 5 examples with label No} – Ly examples winn laber tes, 3 examples winn
- $\blacksquare$  S<sub>weak</sub> = {6 examples with label Yes and 2 examples with label No, having Wind=Weak}  $s$  is very first the strip  $s$  vinded the case  $s$
- $\blacksquare$  S<sub>strong</sub> = {3 examples with label Yes, 3 examples with label No, having Wind=Strong}  $S_{\text{trong}}$  = {3 cxumpics winniquer res, 3 cxumpics winniquer<br>a havina Wind=Strana}

■ So: 
$$
Gain(S, Wind) = Entropy(S) - \sum_{v \in \{Strong, Weak\}} \frac{|S_v|}{|S|} Entropy(S_v)
$$

$$
= Entropy(S) - \frac{8}{14} Entropy(S_{Weak}) - \frac{6}{14} Entropy(S_{strong})
$$

$$
= 0.94 - \frac{8}{14} * 0.81 - \frac{6}{14} * 1 = 0.048
$$

### ID3: example (1)

- **At the root, which one of {Outlook, Temperature, Humidity,** Wind} should be the test attribute?
	- ¨ Gain(S, **Outlook**) = ... = **0.246**
	- $\Box$  Gain(S, Temperature) = ... = 0.029
	- $\Box$  Gain(S, Humidity) = ... = 0.151
	- $\Box$  Gain(S, Wind) = ... = 0.048
- So, Outlook is selected as the test attribute.

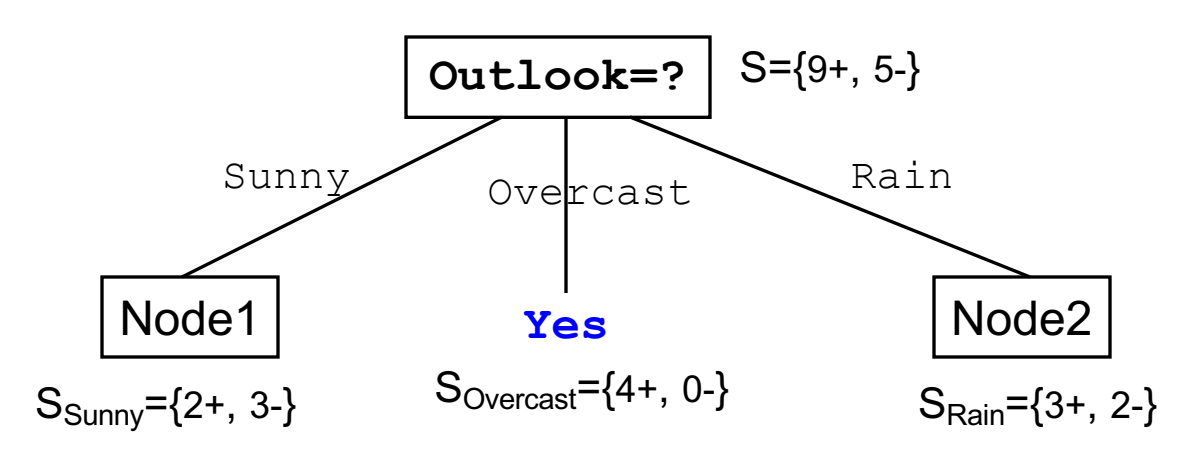

# ID3: example (2)

- **At Node1, which one of** {Temperature, Humidity, Wind} should be the test attribute?
	- □ Note: Outlook is left out
	- $\Box$  Gain(S<sub>Sunny</sub>, Wind) = ... = 0.019
	- $\Box$  Gain(S<sub>sunny</sub>, Temperature) =...= 0.57
	- $\Box$  Gain(S<sub>Sunny</sub>, **Humidity**) = ... = 0.97
- So, Humidity is selected to divide Node1.

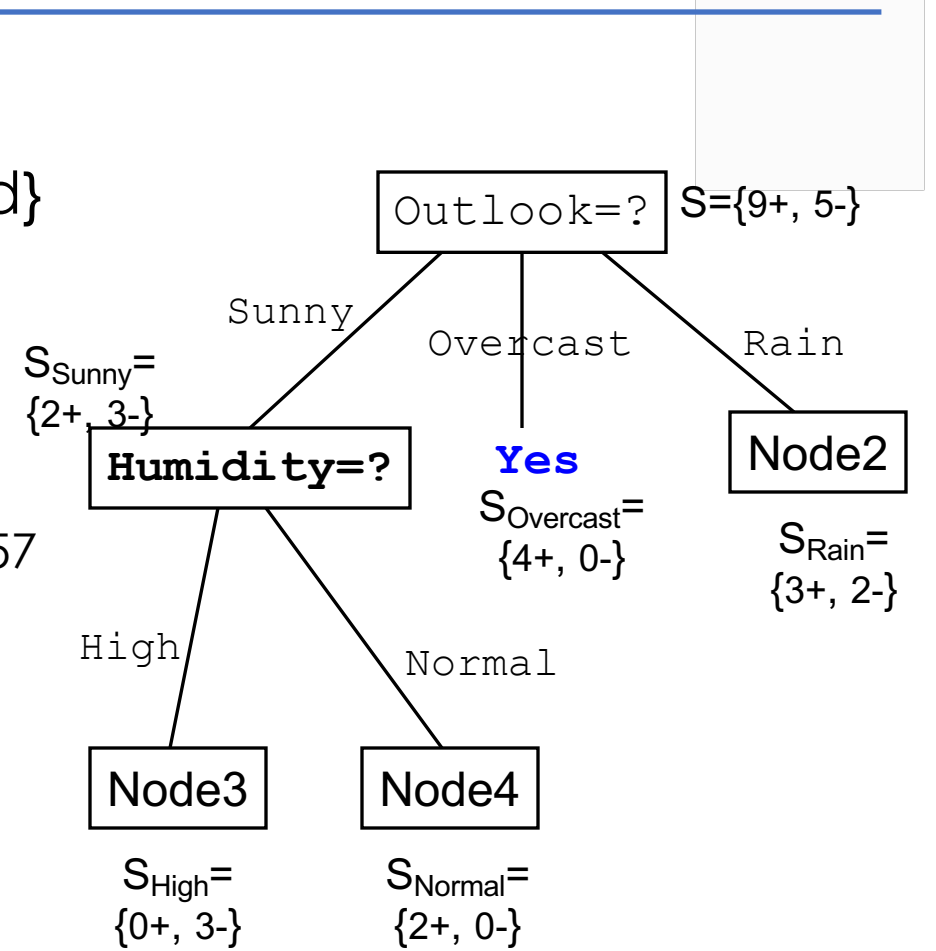

### ID3: searching scheme (1)

- ¡ ID3 searches for a tree that fits well with the training data.  $\Box$  By growing the tree gradually.
- ¡ Information Gain decides the search direction of ID3.
- **ID3** just searches for only one tree.
- **ID3 never backtracks, as a consequence:** 
	- $\Box$  It can find a local optimal solution/tree.
	- ¨ Once an attribute has been selected, ID3 never rethinks of this choice.

### ID3: searching scheme (2)

- ¡ For a training dataset, there might be many trees that fit well with it.
	- □ Which tree will be selected by ID3?

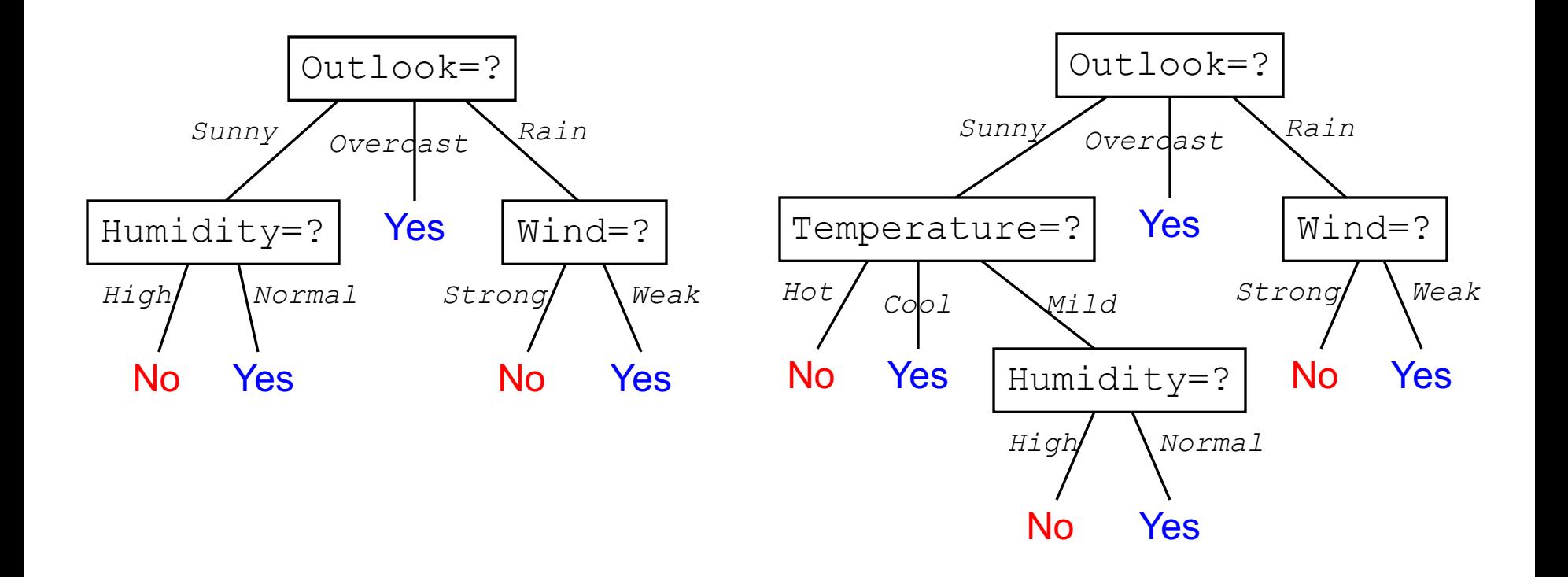

### ID3: searching scheme (3)

- **ID3 selects the first tree that fits the training data,** 
	- $\Box$  Because it never reconsiders its choices when growing a tree.
- So, the searching scheme of ID3:
	- $\square$  Prefers simple trees.
	- $\Box$  Prefers trees in which the attributes with higher information gain will be placed closer to the roots.

## 3. Some issues of ID3

- **The learnt trees may overfit the training data.**
- How to work with real attributes?
	- □ Many applications have real inputs.
- **Is there any better measure than information gain?**
- How to deal with missing values?
	- ¨ Missing-value is an inherent problem in many practical applications.
- How to enclose the cost of attributes in ID3?

**• An example: continuing to grow the tree can improve the** accuracy on the training data, but perform badly on the test data.

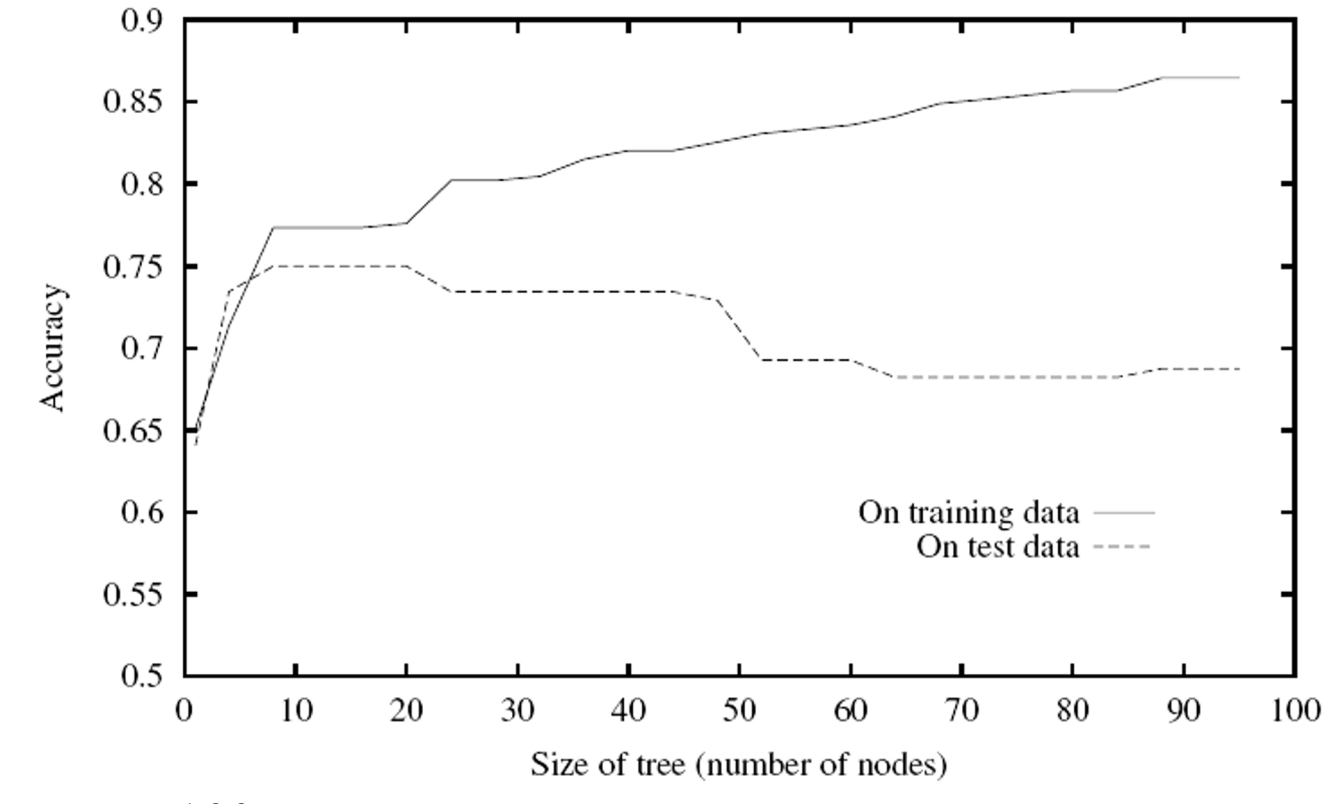

[*Mitchell, 1997*]

# Overfitting: solutions

#### ■ 2 solutions:

- $\Box$  *Stop learning early:* prevent the tree before it fits the training data perfectly.
- ¨ *Prune the full tree:* grow the tree to its full size, and then post prune the tree.
- **If is hard to decide when to stop learning.**
- **Post-pruning the tree empirically results in better** performance. But
	- $\Box$  How to decide the good size of a tree?
	- □ When to stop pruning?
- We can use a validation set to do pruning, such as, *reduced-error pruning*, and *rule-post pruning*.
- **· Information gain:** -Thuộc tính này sẽ có giá trị Information Gain cao nhất - Một minh thuộc tính này có thể phân loại hoàn bộ thì thuộc trong hoàn bộ thể phân loại hoàn bộ trong hoàn bộ<br>Trong hoàn bộ thì thuộc trong hoàn bảo toàn bảo trong hoàn bảo trong hoàn bảo trong hoàn bảo trong hoàn bảo tr
	- $\Box$  Prefers the attribute that has more unique values.
	- $\Box$  Attributes with more unique values will be placed closer to the root than the other attribute. kích thước rất nhỏ)  $T$  - Thuộc trunch này được chuộc trước tính khảo cho thuộc tính kiểm tra ở núc tính kiếm tra ở núc tính kiếm tra ở núc tính kiếm tra ở núc tính kiếm tra ở núc tính kiếm thuộc (của cây quyết tra ở núc tính kiếm tra được tr định chỉ có mức độ sâu bằng 1, nhưng rất rộng, rất nhiều phân nhánh)
- We can use some other measures, such as Gain Ratio

$$
GainRatio(S, A) = \frac{Gain(S, A)}{SplitInformation(S, A)},
$$
\n
$$
SplitInformation(S, A) = -\sum_{v \in Values(A)} \frac{|S_v|}{|S|} \log_2 \frac{|S_v|}{|S|}
$$

#### **• How to work with real attributes?**

- $\Box$  Real attributes/features are popular in practice.
- ¨ One way is to *discretization*, i.e., transforming a real attribute into a discrete one by dividing the domain of that attribute into a set of intervals. Ex:  $[0, 1] \rightarrow \{ [0, 0.25]$ ;  $[0.25, 0.5]$ ;  $[0.5, 0.75]$ ;  $[0.75, 1] \}$
- **How to deal with missing values?** 
	- $\Box$  Missing values are inherent in practical applications.
	- $\Box$  An observation **x** may not have a value  $x_A$ .
	- □ Solution 1: fill in x<sub>A</sub> as the most popular value of A in the training data.
	- $\Box$  *Solution 2:* fill in  $x_A$  as the most popular value of A in the training data which belong to the same class with **x**.
- Random forests (RF) is a method by Leo Breiman (2001) for both classification and regression.
- **Main idea:** prediction is based on combination of many decision trees, by *taking the average of all individual predictions.*
- Each tree in RF is simple but random.
- **Each tree is grown differently,** depending on the choices of the attributes and training data.

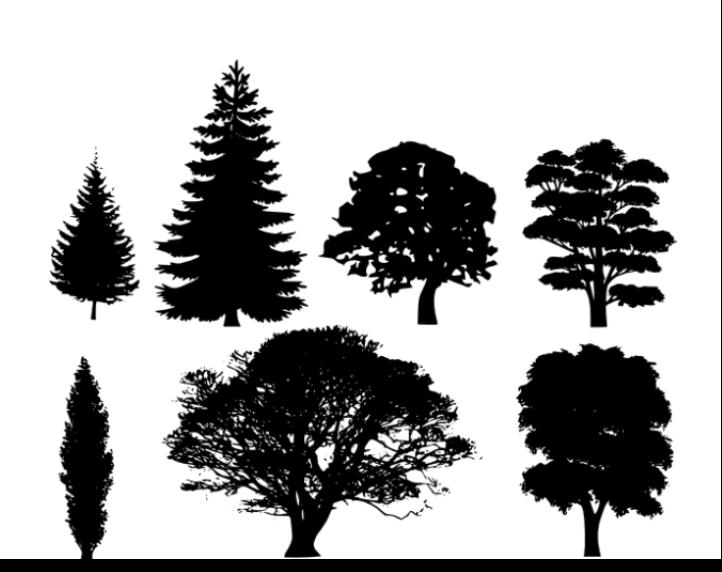

- **RF currently is one of the most popular and accurate** methods [Fernández-Delgado et al., 2014]
	- $\Box$  It is also very general.
- RF can be implemented easily and efficiently.
- **It can work with problems of very high dimensions, without** overfitting  $\odot$
- $\blacksquare$  However, little is known about its theoretical properties  $\odot$

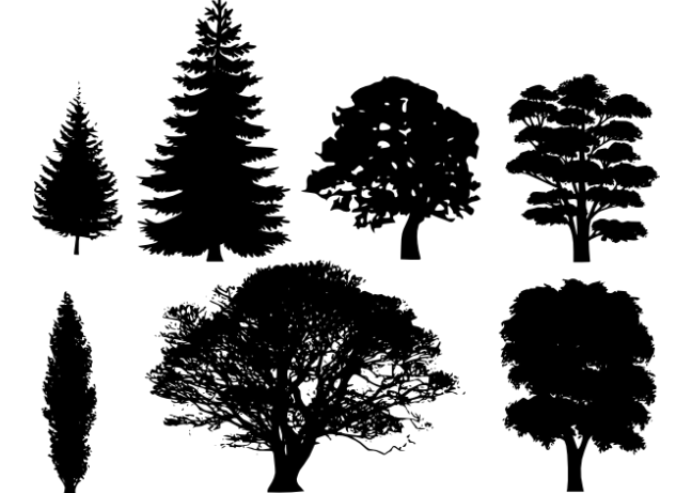

### ¡ **Randomization and no pruning:**

- $\Box$  For each tree and at each node, we select randomly a subset of attributes.
- $\Box$  Find the best split, and then grow appropriate subtrees.
- $\Box$  Every tree will be grown to its largest size without pruning.
- ¡ **Combination:** each prediction later is made by taking the average of all predictions of individual trees. . For each tree, select at random, at each node, a small group of in later is made b . Calculate the best split based on the best split based on the split based on the cut.
- **Bagging:** the training set for each tree is generated by sampling (with replacement) from the original data.

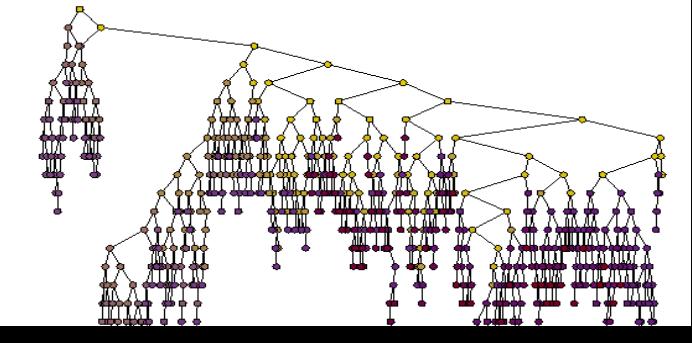

# 5. RF: algorithm

- **<u>• Input:</u>** training data D
- **Examing:** grow K trees as follows
	- $\Box$  Generate a training set D<sub>i</sub> by sampling with replacement from D.
	- a Learn the i<sup>th</sup> tree from D<sub>i</sub>:
		- $\Box$  At each node:
			- $\rightarrow$  Select randomly a subset S of attributes.
			- $\ast$  Split the node into subtrees according to S.
		- ¨ Grow this tree upto its largest size without pruning.

**• Prediction**: taking the average of all predictions from the individual trees.

#### 5. RF: practical performance  $25.6$  procheci penomication compared to  $\sim$

- **RHT Is extensively compared with other methods**  $\frac{1}{2}$  contrary  $\frac{1}{2}$  contrary contrary  $\frac{1}{2}$  to  $\frac{1}{2}$  for  $\frac{1}{2}$  for  $\frac{1}{2}$  for  $\frac{1}{2}$  for  $\frac{1}{2}$ 5 Because when the formulations when the component with which internet was
	- □ By Fernández-Delgado et al. (2014).
	- $\Box$  Using 55 different problems. 7 mlp t 68.4 17 mlp t 68.4 17 mlp t 68.4 17 mlp t 68.4 17 mlp t 68.4 17 mlp t 68.4 17 mlp t 68.4 17 mlp t 68.4<br>December 1988 - 1988 - 1989 - 1989 - 1989 - 1989 - 1989 - 1989 - 1989 - 1989 - 1989 - 1989 - 1989 - 1989 - 19
	- $\Box$  Using average accuracy ( $\mu^{\mathrm{P}}$ ) as a measure. 10 avNNet t 67.8 20 RandomCommittee w 66.9

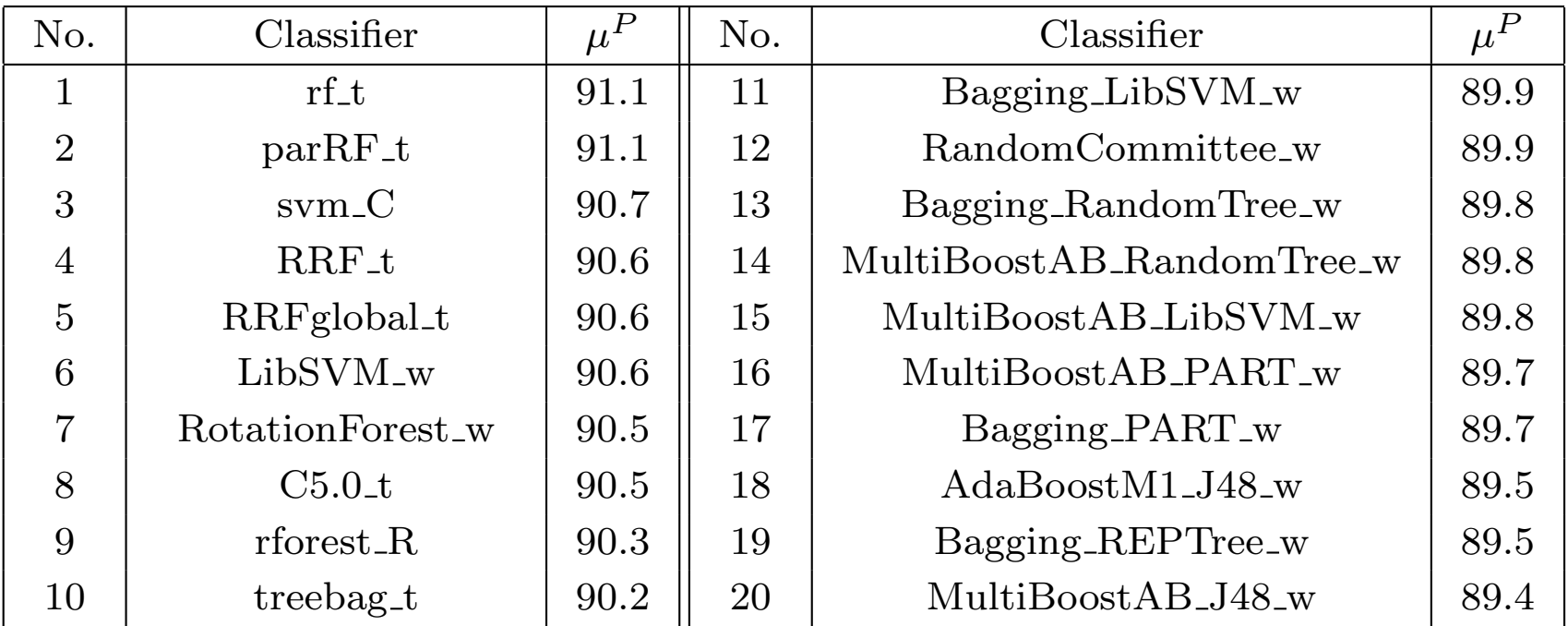

3 rforest R 69.3 13 and 20.3 percent R 69.3 13 percent R 69.3 13 percent R 69.3 percent R 69.3 percent R 69.3 <br>A construction of the Construction R 69.3 percent R 69.3 percent R 69.3 percent R 69.4 percent R 69.4 percent

## References

- ¡ L. Breiman. *Random forests*. Machine learning, 45(1), 5-32, 2001.
- Manuel Fernández-Delgado, Eva Cernadas, Senén Barro, Dinani Amorim. *Do we Need Hundreds of Classifiers to Solve Real World Classification Problems?* Journal of Machine Learning Research, 15(Oct):3133−3181, 2014.
- ¡ T. M. Mitchell. *Machine Learning*. McGraw-Hill, 1997.
- ¡ M. Nunez. *The use of background knowledge in decision tree induction*. Machine Learning, 6(3): 231-250, 1991.
- ¡ Quinlan, J. R. *Induction of Decision Trees*. Mach. Learn. 1, 1 (Mar. 1986), 81-106, 1986
- ¡ Trevor Hastie, Robert Tibshirani, Jerome Friedman. *The Elements of Statistical Learning*. Springer, 2009.
- Sebastiani, F. (2002). Machine learning in automated text categorization. ACM *computing surveys (CSUR)*, *34*(1), 1-47.